## ${\bf Laplace-transz formula} {\bf ka}$

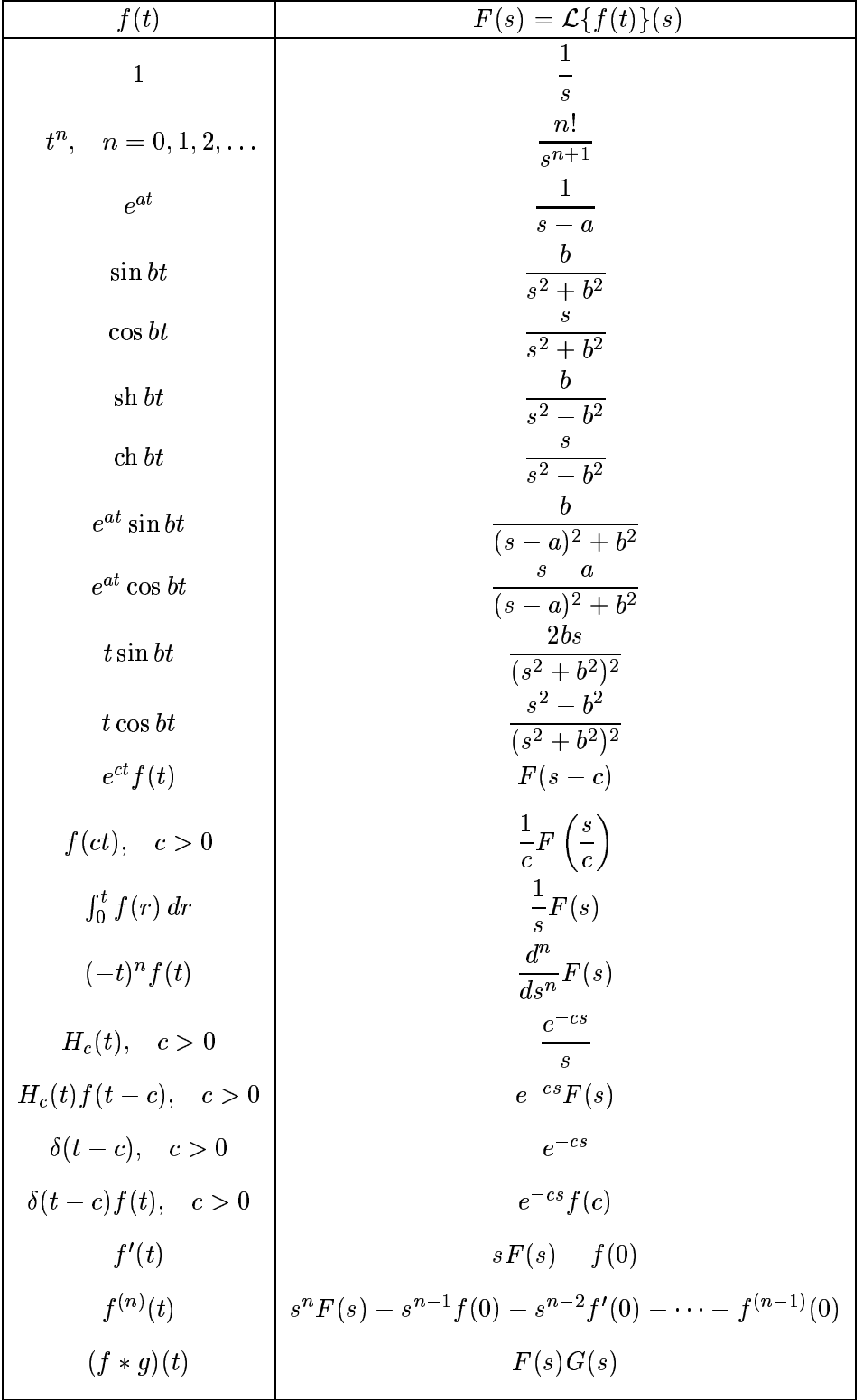

ahol $H_c(t)=\left\{ \begin{array}{ll} 0, & t< c,\\ 1, & t\geq c, \end{array} \right.$ és  $\delta(t)$ a Dirac-féle delta-függvény